## Tensorflow 学习文档

1、张量 (tensor) 定义: A tensor is something that transforms like a tensor! 一个量, 在不 同的参考系下按照某种特定的法则进行变换, 就是张量。

2、tensorflow 设计思想:用户自己设计模型流程, Tensorflow 依赖于一个高效的 C++后端 来进行计算。与后端的这个连接叫做 session。一般而言,使用 TensorFlow 程序的流程是先 创建一个图, 然后在 session 中启动它。

3、使用 TensorFlow, 必须明确几个点:

- 使用图 (graph) 来表示计算任务.
- 在被称之为 会话 (Session) 的上下文 (context) 中执行图.
- 使用 tensor 表示数据。
- 通过 变量 (Variable) 维护状态。

• 使用 feed 和 fetch 可以为任意的操作(arbitrary operation) 赋值或者从其中获取数 据。

4、Tensorflow 将计算与执行分离开来: 阶段 1:创建一张图,定义好图中的就算 阶段 2: 使用 session (会话) 去执行图中的计算

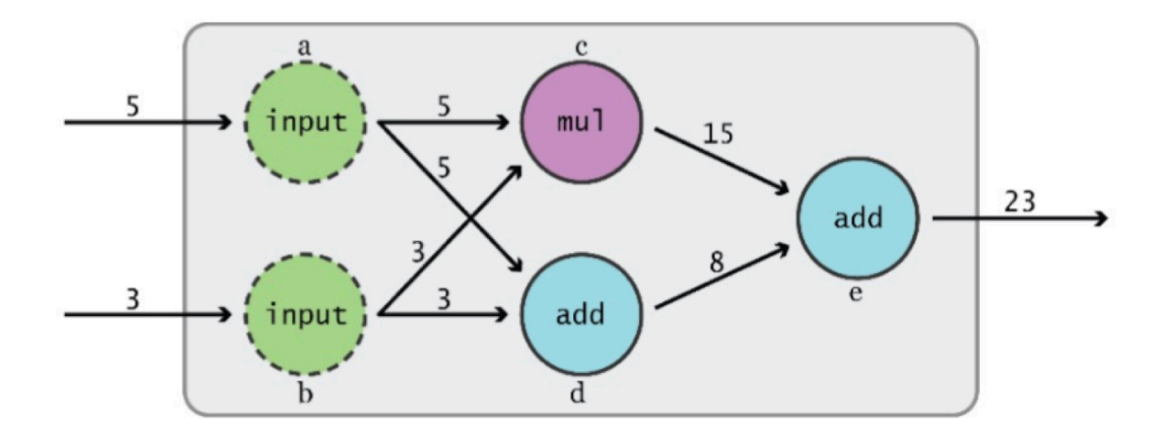

5、tensorflow api:

- **Class env**
- **•** Class env wrapper
- Class random access file
- Class seesion:

InteractiveSession 类: 你在运行图的时候, 插入一些计算图, 这些计算图是由某些操作

(operations)构成的。这对于工作在交互式环境中的人们来说非常便利, 比如使用 IPvthon。如果你没有使用 InteractiveSession. 那么你需要在启动 session 之前构建整个 计算图, 然后启动该计算图。

参考: http://www.tensorfly.cn/tfdoc/api\_docs/cc/ClassSession.html

- Class status
- Class tensor

## A Neural Network Example

神经网络的例子,数据集为 MNIST 数据集。 1. 加载数据:

from tensorflow.examples.tutorials.mnist import input\_data mnist = input\_data.read\_data\_sets("MNIST\_data/", one\_hot=True)

one hot=True 表示对 label 进行 one-hot 编码, 比如标签 4 可以表示为[0, 0, 0, 0, 1, 0, 0, 0, 0, 0, 0]。这是神经网络输出层要求的格式。

2. 定义超参数和 placeholder

## # 超参数  $learning_rate = 0.5$  $epochs = 10$

batch\_size =  $100$ # placeholder # 输入图片为 28 x 28 像素 = 784  $x = tf.placeholder(tf.float32, [None, 784])$  $#$  输出为 0-9 的 one-hot 编码

y = tf.placeholder(tf.float32, [None, 10])

再次强调, [None, 784]中的 None 表示任意值, 特别对应 tensor 数目。

3. 定义参数 w 和 b

 $#$  hidden laver => w, b  $W1 = tf.Variable(tf.random_norm]$  mormal([784, 300], stddev=0.03), name='W1')  $b1 = tf.Variable(tf.random_norm][300]$ ,  $name='b1')$  $#$  output layer =>  $w$ , b  $W2 = tf.Variable(tf.random_norm][300, 10]$ ,  $stddev=0.03$ ),  $name="W2')$  $b2 = tf.Variable(tf.random_norm][10]$ ,  $name='b2')$ 

在这里,要了解全连接层的两个参数 w 和 b 都是需要随机初始化的, tf.random\_normal()生 成正态分布的随机数。

4. 构造隐层网络

# hidden laver hidden out =  $tf.add(tf.mathull(x, W1), b1)$ hidden\_out = tf.nn.relu(hidden\_out)

上面代码对应于公式:  $z = wx + b$  $h =$ relu $(z)$ 

5. 构造输出(预测值)

# 计算输出

y = tf.nn.softmax(tf.add(tf.matmul(hidden\_out, W2), b2)) 对于单标签多分类任务,输出层的激活函数都是 tf.nn.softmax()。更多关于 softmax 的知识 见维基百科。

6. BP 部分—定义 loss 损失为交叉熵,公式为

J= $-1$ m $\sum$  i=1m $\sum$  j=1nyijlog(y(i)j)+(1-y(i)jlog(1-y(i)j) 公式分为两步:

对 n 个标签计算交叉熵 对 m 个样本取平均  $y_clipped = tf_clip_by_value(y, 1e-10, 0.9999999)$ cross\_entropy = -tf.reduce\_mean(tf.reduce\_sum(y  $*$  tf.log(y\_clipped) + (1 - y)  $*$  tf.log(1 y\_clipped), axis=1))

7. BP 部分—定义优化算法

# 创建优化器,确定优化目标 瀂瀃瀇濼瀀濼瀍濸瀅 = tf.train.GradientDescentOptimizer(learning rate=learning rate).minimizer(cross entropy).

8. 定义初始化 operation 和准确率 node

 $#$  init operator  $init$  op =  $tf$ .global\_variables\_initializer()

# 创建准确率节点

```
correct\_prediction = tf.equals(tf.argmax(y, 1), tf.argmax(y, 1))accuracy = tf.reduce_mean(tf.cast(correct_prediction, tf.float32))
correct predicion 会返回一个 m×1
的 tensor, tensor 的值为 True/False 表示是否正确预测。
Setting up the trianing
9. 开始训练
# 创建 session
with tf.Session() as sess:
     # 变量初始化
    sess.run(init)
    total_batch = int(len(mnist.train.labels) / batch_size)
    for epoch in range(epochs):
         avg\_cost = 0for i in range(total_batch):
             batch_x, batch_y = mnist.train.next_batch(batch_size=batch_size)
             _, c = sess.run([optimizer, cross_entropy], feed_dict={x: batch_x, y: batch_y})
             avg\_cost += c / total_bprint("Epoch:", (epoch + 1), "cost = ", "{:.}3f".format(avg\_cost))
```

```
print(sess.run(accuracy, feed_dict={x: mnist.test.images, y: mnist.test.labels}))
```